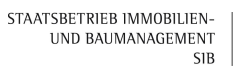

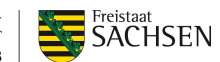

# **Teil II CAD – Konventionen, Pflichtenheft ANLAGE II/1**

### **Vorgaben zur Geometriedatenerfassung für FM-Layer Stand:09/2020 (Anpassung Planköpfe)**

# **Zeichenvorschriften und Beispiele**

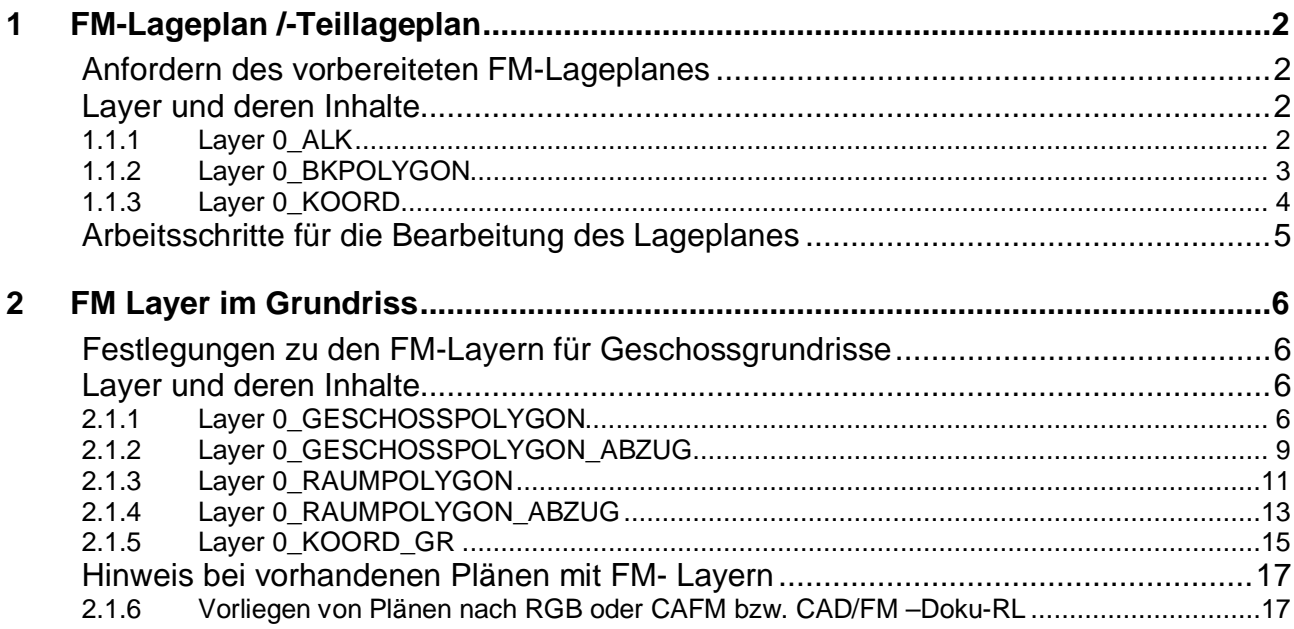

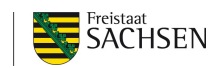

### **1 FM-Lageplan /-Teillageplan**

### **Anfordern** des vorbereiteten FM-Lageplanes

Der vorgefertigte FM-Lageplan ist vom Auftraggeber unter Angabe der Objekt-Nr. (Gebäudenummer G00xxxxx) und Angabe der vertraglich vereinbarten Version der CAD/FM - Dokumentationsrichtlinie (Nachfolger des CAFM Handbuches bis Version 1.7/2.0) per Mail von

ZBM@sib.smf.sachsen.de abzufordern.

Der Lageplan beinhaltet alle zugehörigen FM- Layer, die Kennzeichnung der Baukörper und einen angenommenen Koordinatenpunkt mit Geokoordinaten im amtlichen Lagereferenzsystem ETRS89\_UTM33N.

Der Auftragnehmer muss den Lageplan entsprechend seines Aufmaßes und der Lage der Bauköper-Nullpunkte entsprechend dem Grundriss anpassen. Fehlende Angaben im Plankopf sind ebenfalls zu ergänzen.

### **Layer und deren Inhalte**

### **1.1.1 Layer 0\_ALK**

### Dieser Layer ist bitte unverändert zu belassen!

Die Informationen aus dem ALKIS (Amtliches Liegenschaftskatasterinformationssystem) werden vom Auftraggeber zur Verfügung gestellt! Aus datentechnischen Gründen kann der Layername der auf der ALK basiert nicht geändert werden.

#### **Abbildungen**

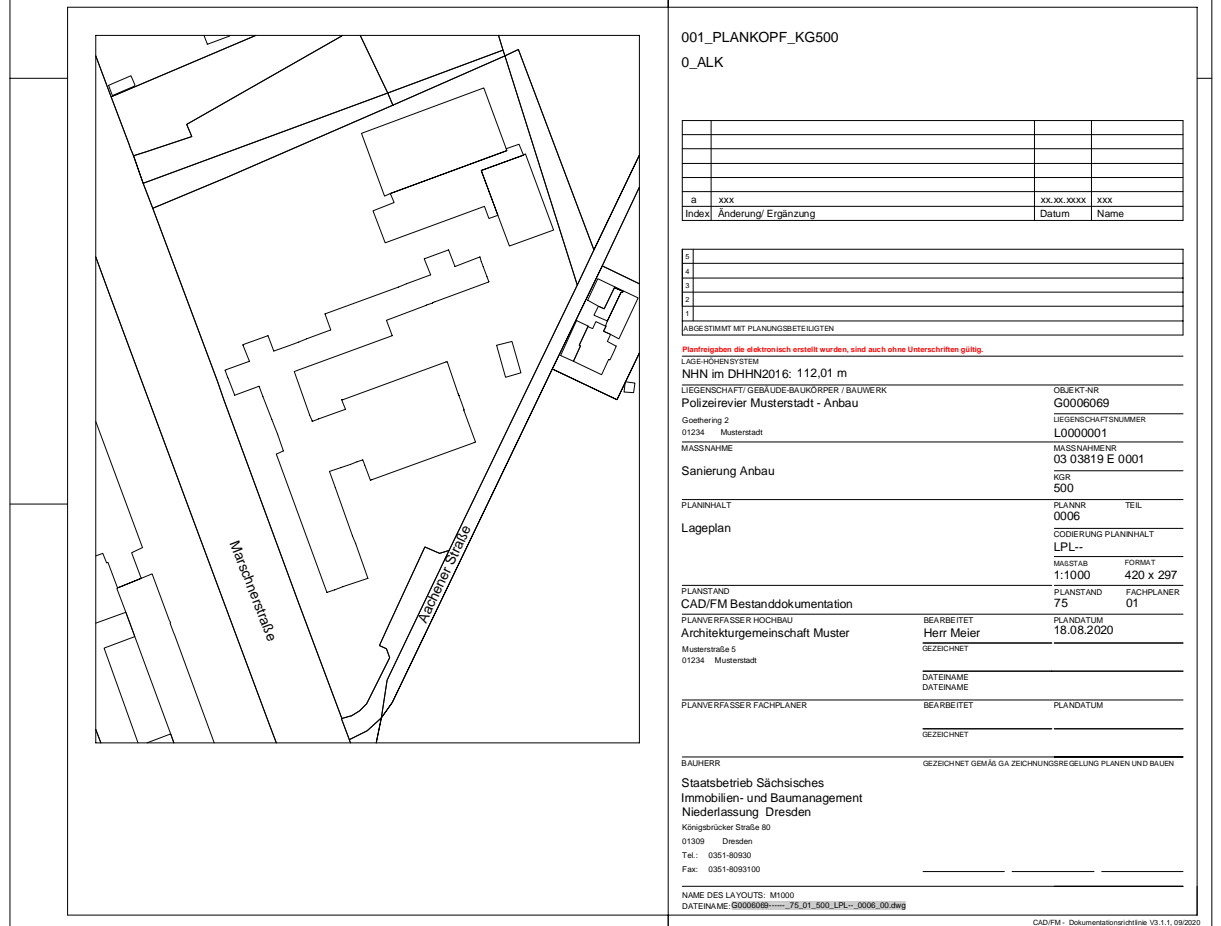

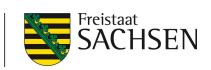

### **1.1.2 Layer 0\_BKPOLYGON**

### **Inhalt**

- Baukörperpolygone (Vorgabe ist zu löschen, nach Aufmaß zu aktualisieren)
- Gebäudenummer Baukörper-Ident

### **Zeichenvorschriften**

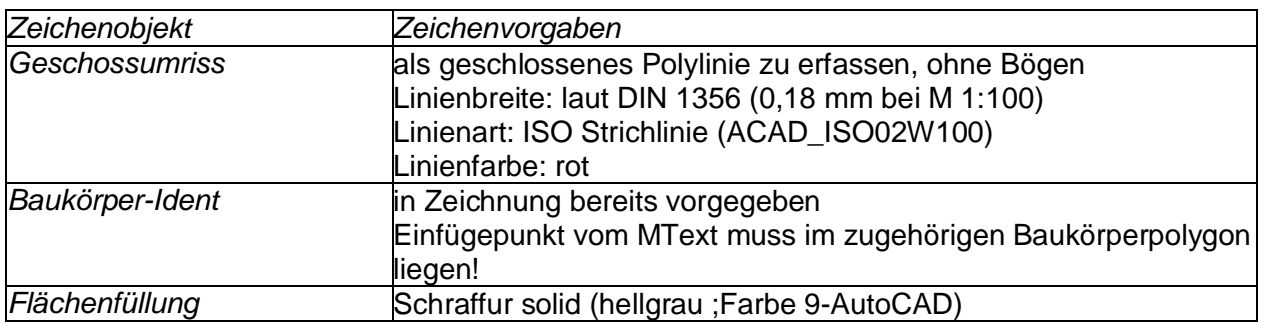

### **Erfassungsgrundlagen**

Das Baukörperpolygon bildet die Bebaute Fläche (BF) ab, die durch ein Bauwerk oberhalb der Geländeoberfläche überbaut bzw. überdeckt oder unterhalb der Geländeoberfläche unterbaut ist.

### **Sonderfall: Geschossgrundriss mit Innenhof → keine Inselflächen**

Eingeschlossene Innenhöfe werden durch Umfahren mittels Geschosspolygon abgebildet. In diesen Fällen wird der Geschossgrundriss an einer Stelle durch die Geschosspolygonlinie unterbrochen. Innenhöfe sind nicht auf dem Layer 0\_GESCHOSSPOLYGON\_ABZUG darzustellen!

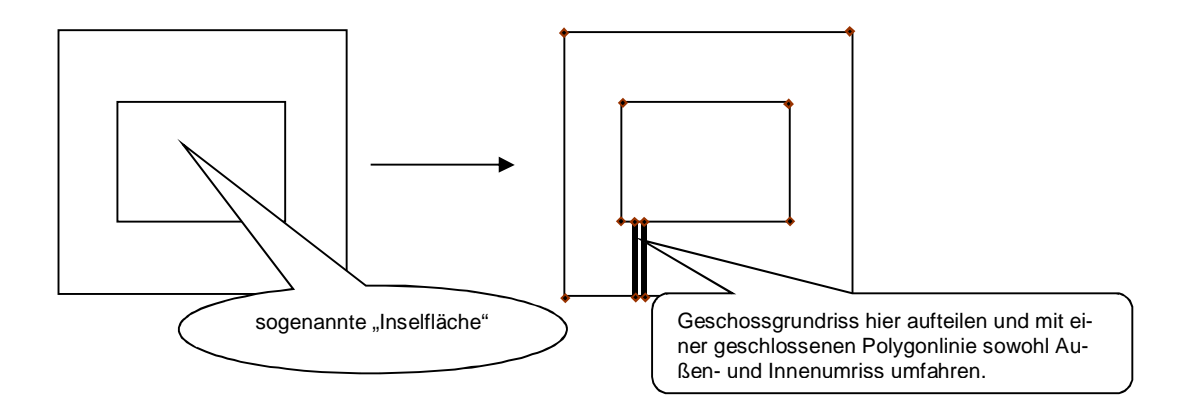

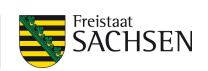

• Beispielerfassung

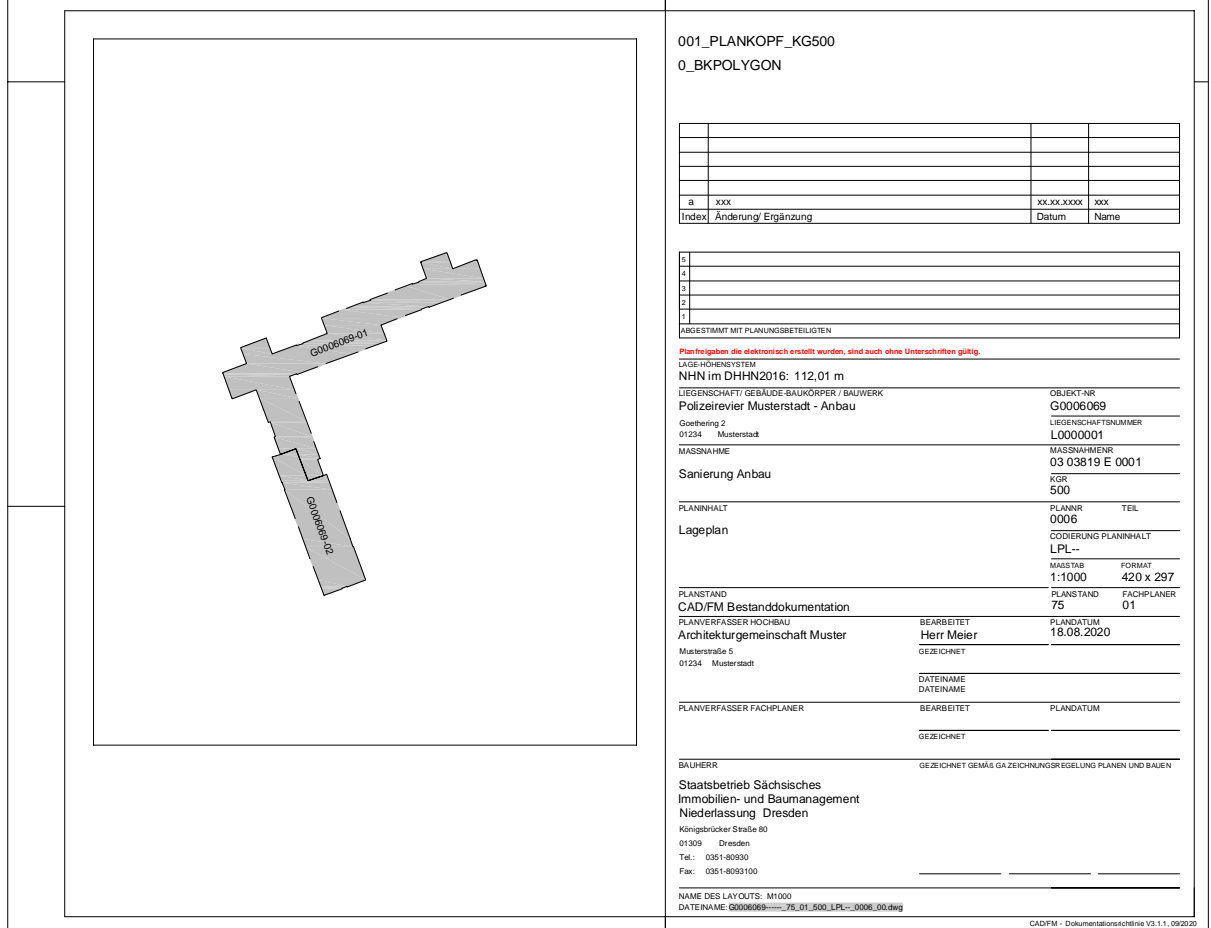

### **1.1.3 Layer 0\_KOORD**

### **Inhalt**

- 2 lokale Koordinatenpunkte je Baukörper
- Nordpfeil
- grafischer Längenmaßstab, grafischer Flächenmaßstab

### **Zeichenvorschriften**

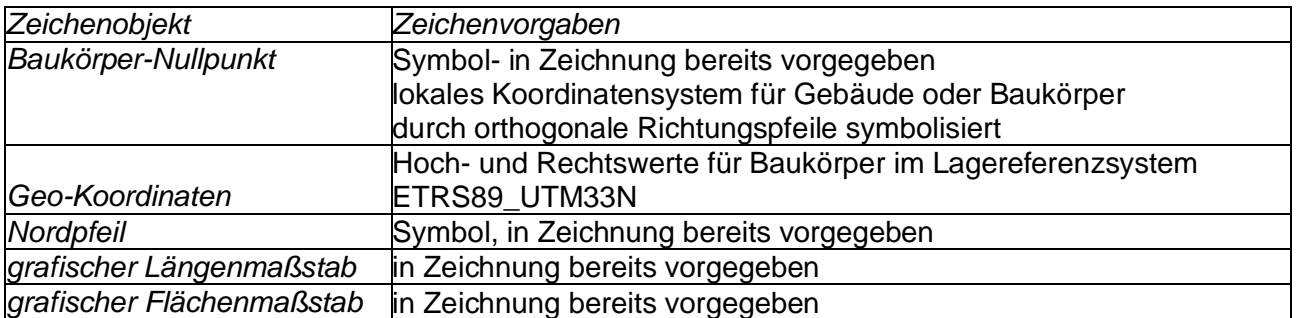

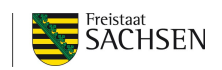

### **Erfassungsgrundlagen**

Für jeden Baukörper sollen 2 lokale Baukörper-Koordinatenpunkte im Lageplan angegeben werden. Davon muss ein Koordinatenpunkt lageidentisch mit dem Nullpunkt in allen Geschossgrundrissen sein. Der zweite festzulegende Koordinatenpunkt ist zweckmäßig frei wählbar (z.B. durchgehende äußere Hauskante; Ecke eines über alle Etagen durchgehenden Aufzugsschachtes o.a.). Die Geokoordinaten sind zu ermitteln und in den Lageplan einzutragen.

### **Arbeitsschritte für die Bearbeitung des Lageplanes**

- 1. Das vorgegebene Polygon auf Layer 0\_BKPolygon ist zu löschen
- 2. Im Geschossgrundriss 1m über dem Geländeniveau, Inhalte vom Layer 0\_Geschosspolygon und 0\_Koord auswählen
- 3. Kopieren mit Basispunkt 0,0
- 4. Im Lageplan auf Layer0\_BK Polygon an der lageidentischen Stelle einfügen
- 5. Drehen des Geschosspolygons in die richtige Lage im Lageplan
- 6. Der dabei ermittelte Drehwinkel ist der Winkel Phi (die Drehrichtung bestimmt positives (Linksdrehung) oder negatives (Rechtsdrehung) Vorzeichen.
- 7. Am Baukörper-Nullpunkt die Koordinaten ablesen, eintragen sowie einen zweiten Koordinatenpunkt im Lageplan kennzeichnen und ebenfalls die Koordinaten entsprechend ändern
- 8. Layer entsprechend bereinigen.

#### **Abbildungen**

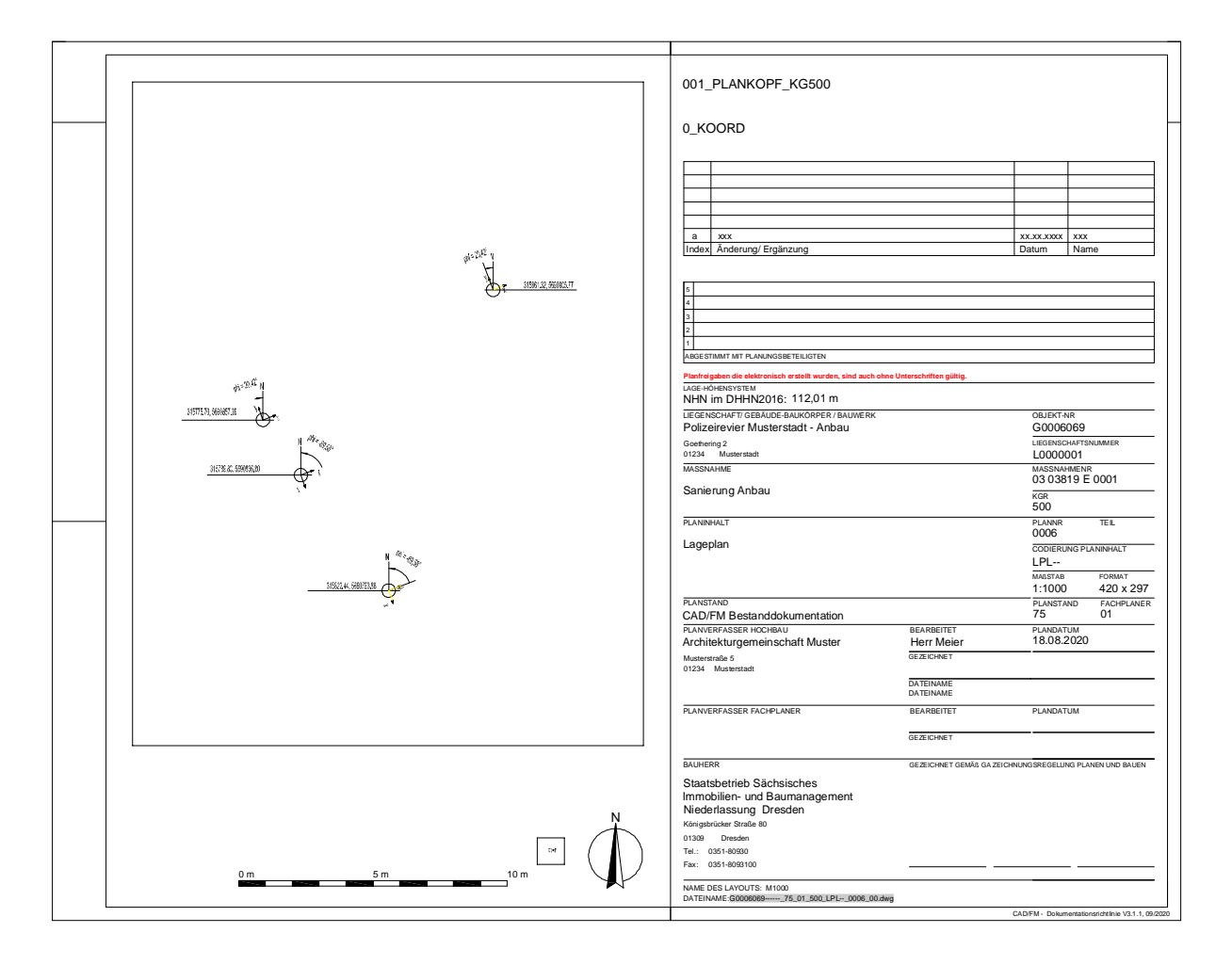

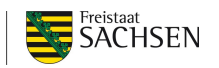

### **2 FM Layer im Grundriss**

### **Festlegungen zu den FM-Layern für Geschossgrundrisse**

#### **Für Bestandsgebäude:**

**Vor der Erstellung der Grundrisspläne hat der fbT vom zuständigen Sachbearbeiter SIB/NL bzw. CAD-Zeichner prüfen zu lassen, ob bereits Bestandspläne (RGB/CAFM-Handbuch bzw. CAD/FM Doku\_RL) existieren. Sofern dies der Fall ist, ist die neue Bestanderfassung auf den vorhandenen ID`s aufzubauen.**

Folgende FM-Layer bilden die Grundlage und sind als Pflichtlayer ab Leistungsphase AFU unbedingt anzulegen:

- **Layer 0\_GESCHOSSPOLYGON**
- **Layer 0\_GESCHOSSPOLYGON\_ABZUG**
- **Layer 0\_RAUMPOLYGON**
- **Layer 0\_RAUMPOLYGON\_ABZUG**
- **Layer 0\_KOORD\_GR**

Geschoss- und Raumpolygone dürfen sich nicht überlagern oder überschneiden. Alle Raumpolygone müssen innerhalb des Geschosspolygons liegen

### **Layer und deren Inhalte**

### **2.1.1 Layer 0\_GESCHOSSPOLYGON**

#### **Inhalt**

- Geschossumriss des jeweiligen Baukörpers
- Geschoss-ID, Geschoss-Ident entspricht der Geschossreihenfolge im Dateinamen, (ist eine fortlaufende Nummerierung, beginnend im unterstes Geschoss mit 01)

#### **Zeichenvorschriften**

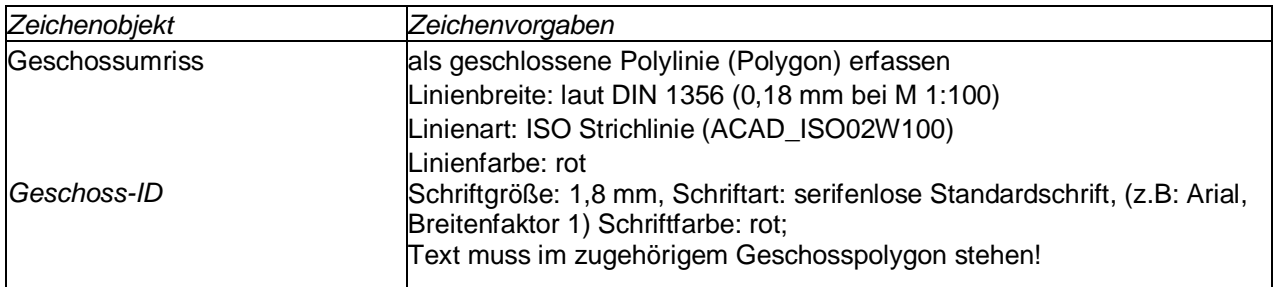

#### **Erfassungsgrundlagen**

Das Geschosspolygon schließt den äußeren baulichen Umgriff des Geschosses eines Baukörpers ein (die Fläche des Geschosspolygons repräsentiert in der Regel die Bruttogrundfläche BGF eines Geschosses). Abzugsflächen, z.B. Lufträume bei mehrgeschossigen Räumen, sind auf dem Layer 0\_GESCHOSSPOLYGON\_ABZUG darzustellen. Sie werden rechnerisch vom Geschosspolygon abgezogen, damit die BGF korrekt dargestellt wird.

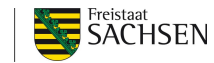

### **BGF** (BGF gemäß DIN 277)

BGF = Fläche Geschosspolygon – Flächen aus dem Layer 0\_Geschosspolygon\_Abzug **Sonderfall: Geschossgrundriss mit Innenhof → keine Inselflächen** 

Eingeschlossene Innenhöfe werden durch Umfahren mittels Geschosspolygon abgebildet. In diesen Fällen wird der Geschossgrundriss an einer Stelle durch die Geschosspolygonlinie unterbrochen. Innenhöfe sind nicht auf dem Layer 0\_GESCHOSSPOLYGON\_ABZUG darzustellen!

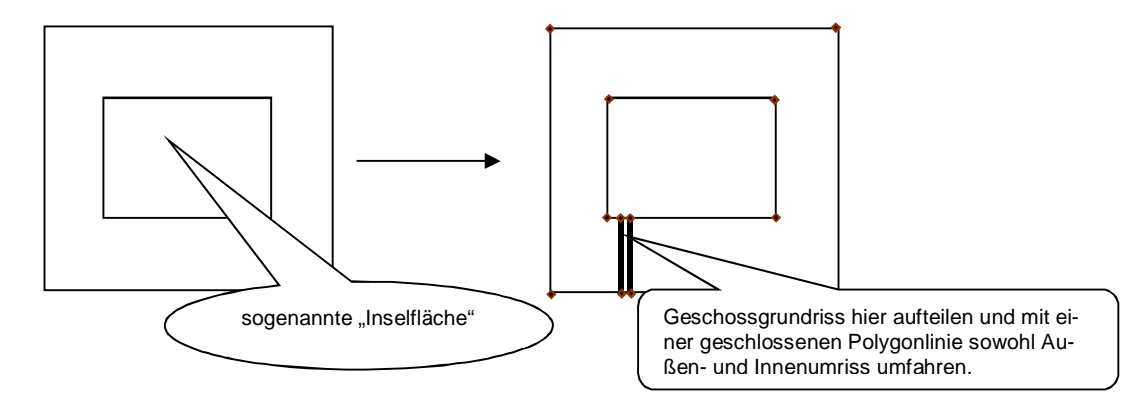

Das Geschosspolygon für alle Geschosse (z.B. auch für Teilunterkellerungen, Zwischengeschosse, Lufträume, u.ä.) umfasst den äußeren Gebäudeumgriff. Flächen, die nicht der BGF zugerechnet werden können, sind auf dem Layer 0\_GESCHOSSPOLYGON\_ABZUG darzustellen. Zur BGF werden nur die Flächen der NRF und deren baukonstruktive Umschließung gerechnet.

#### **Nicht ausgebaute Dachgeschosse**

Entsprechend DIN 277 Teil 1, Abs. 3.1.1 ist die BGF die Summe der Grundflächen aller Grundrissebenen eines Bauwerkes.

Die Grundfläche von nicht ausgebauten Dachgeschossen ist entsprechend zu erfassen und als Grundriss darzustellen, auch wenn keine planmäßige Nutzung vorgesehen ist. Erforderlich ist lediglich, dass der Dachraum zugängig ist.<sup>1</sup>

 $1$  Siehe auch "Hochbaukosten-Flächen-Rauminhalte" von Peter J. Fröhlich

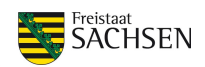

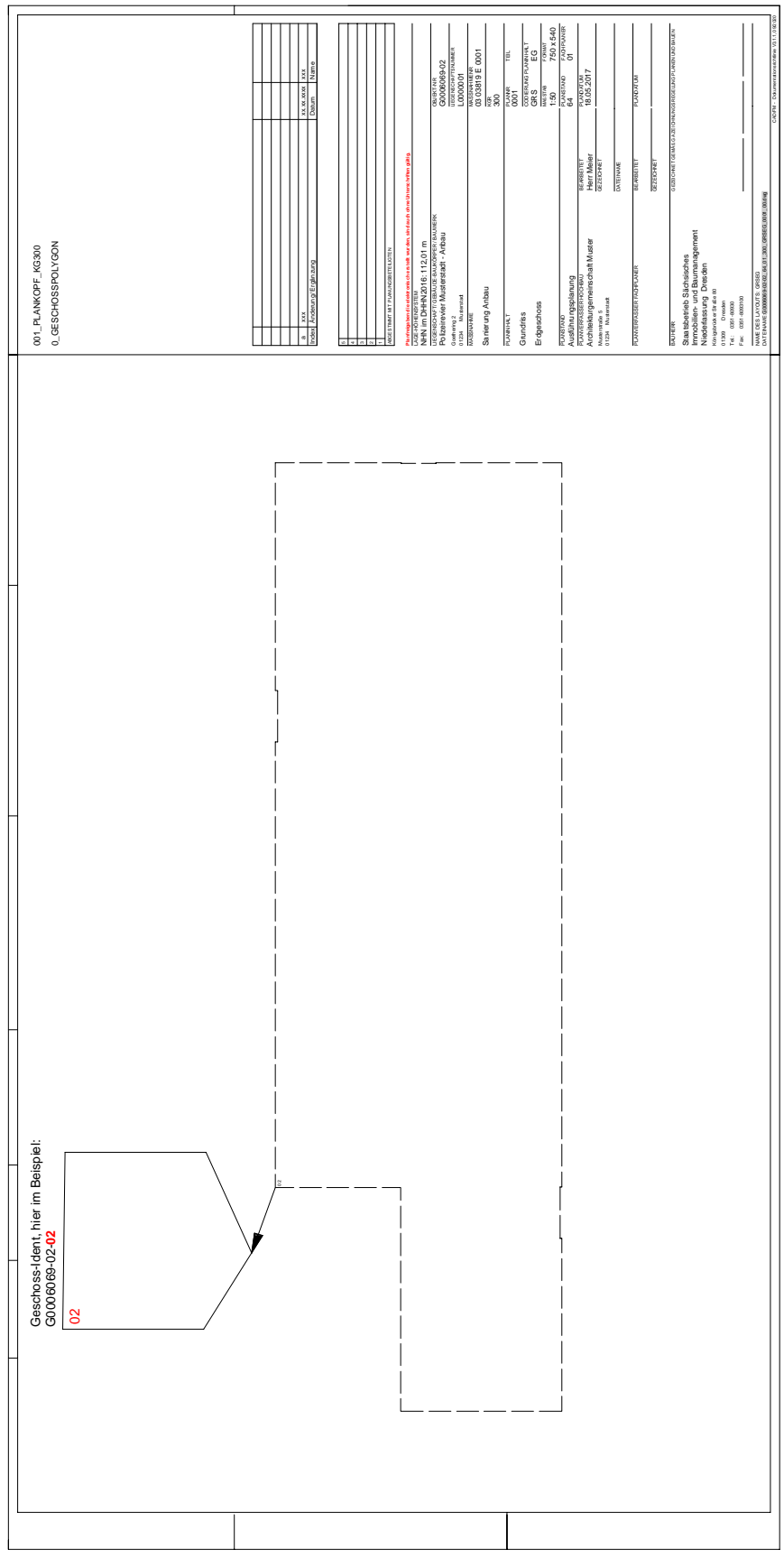

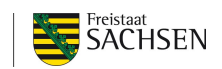

### **2.1.2 Layer 0\_GESCHOSSPOLYGON\_ABZUG**

#### **Inhalt**

 Polygone, welche Abzugsflächen zur qualifizierten BGF-Berechnung des Geschosses beschreiben

### **Zeichenvorschriften**

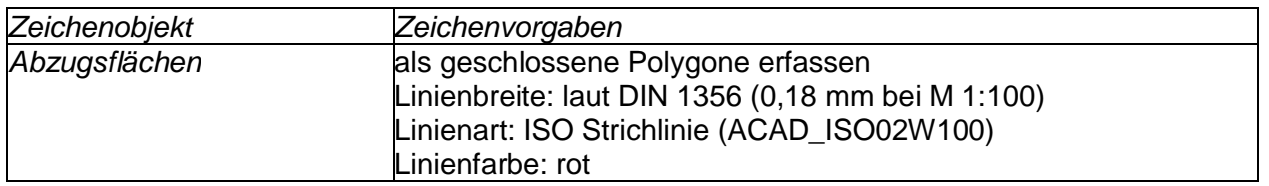

### **Erfassungsgrundlagen**

Da die Fläche des Geschosspolygons i.d.R. die Bruttogrundfläche BGF eines Geschosses repräsentiert, ist es in besonderen Fällen erforderlich, nicht zu dieser BGF gehörende Flächen abzurechnen. Diese sind als geschlossene Polylinien (Polygone) innerhalb der Geschoßpolygone darzustellen und dürfen sich nicht überlagern oder schneiden.

### **BGF** (BGF gemäß DIN 277, bei Wohnungen gemäß WoFlV)

BGF = Fläche Geschosspolygon – Flächenabzug (Berechnung erfolgt programmseitig bei CAD-Auswertung)

#### **Innenhöfe**

Dürfen nicht als Flächenabzüge auf dem Layer 0\_Geschosspolygon\_Abzug dargestellt werden.

#### **Lufträume**

Lufträume, resultierend aus mehrgeschossigen Räumen, werden nicht zur BGF gerechnet. Sie erhalten kein Raumpolygon, da sie in dieser Geschossebene auch keine NRF bilden. Die Flächen der "Lufträume"/Geschoss sind als Polygon auf diesem Layer 0\_Geschosspolygon\_Abzug darzustellen.

**Treppenauge** (Luftraum zwischen den Treppenläufen)Sofern das Treppenauge eine nennenswerte Größe (> 1m²) hat, ist es wie ein Luftraum zu behandeln.

#### **Zwischengeschosse**

Zwischengeschosse erhalten wie Vollgeschosse ebenfalls ein Geschosspolygon, welches den äußeren Gebäudeumgriff beschreibt. Bei Zwischengeschossen werden jedoch nur die Flächen der NRF der Räume im Zwischengeschoss und der KGF der sie umschließenden Baukonstruktion gerechnet. Die nicht zur BGF gehörenden Flächen im Zwischengeschoss sind als Polygon auf diesem Layer 0\_Geschosspolygon\_Abzug darzustellen.

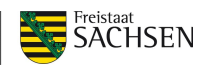

STAATSBETRIEB IMMOBILIEN-<br>UND BAUMANAGEMENT

 $\mathsf{SIB}$ 

# **Abbildungen**

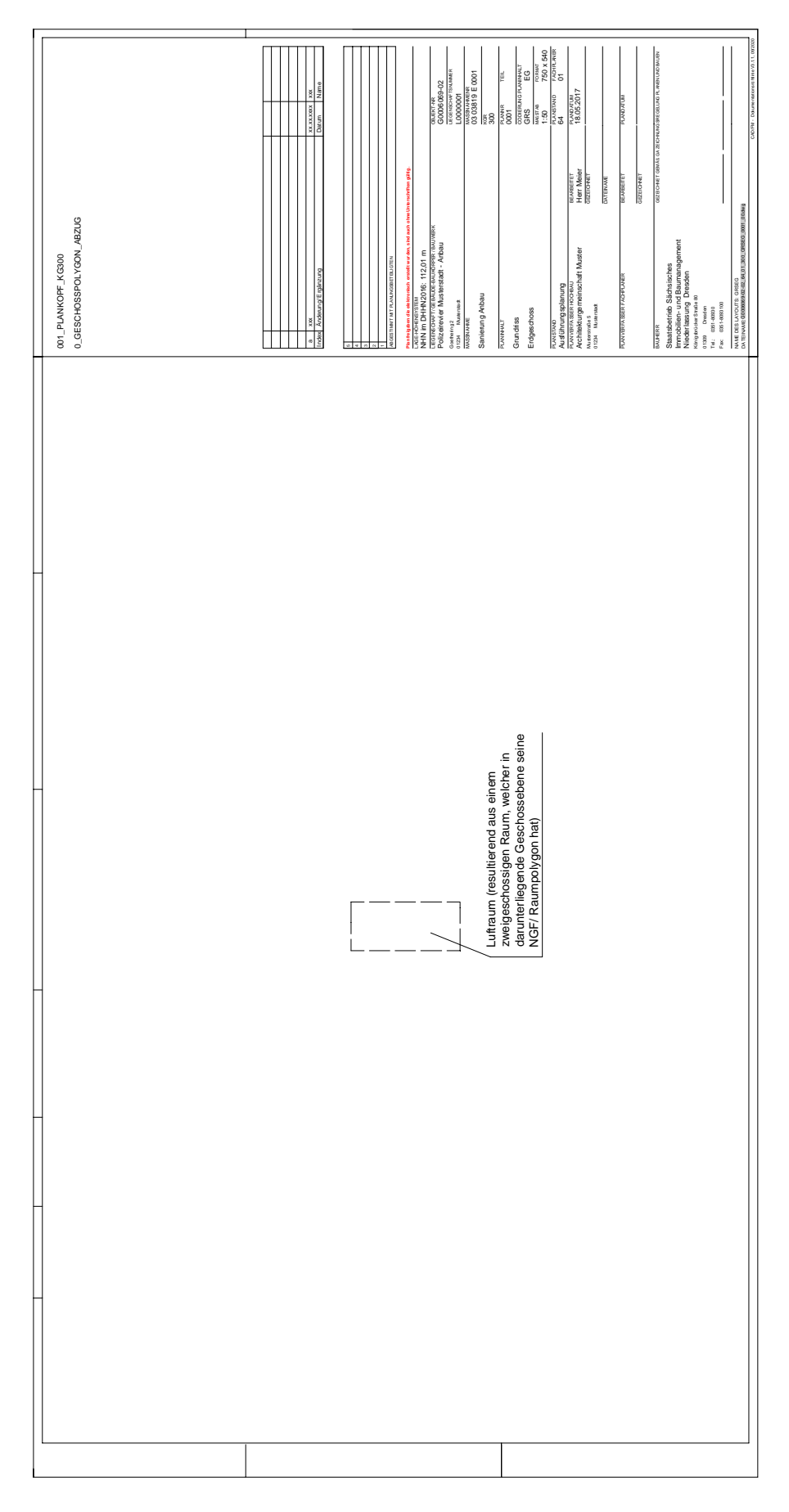

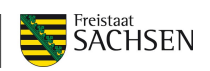

### **2.1.3 Layer 0\_RAUMPOLYGON**

### **Inhalt**

- Raumumrisse (NRF eines Raumes)
- Raum-Ident

### **Zeichenvorschriften**

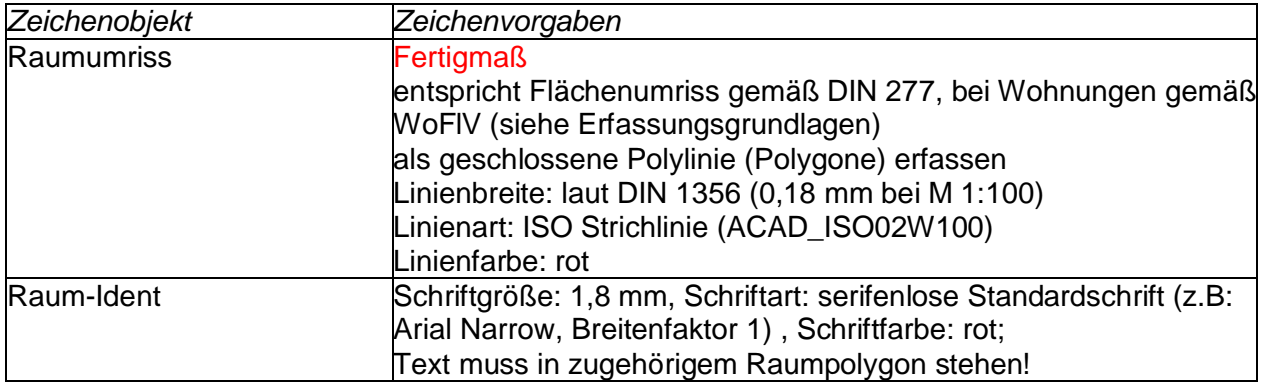

Räume bilden die unterste Strukturebene der Flächenerfassung von Gebäuden. Räume werden durch ein Raumpolygon repräsentiert. Das Raumpolygon kann auch zur Abgrenzung zueinander offener Räume dienen (z.B. Flure zu Treppenhäusern). Als Räume gelten auch Flure, Aufzüge, Treppenhäuser, Balkone, Terrassen, Notausgangs- und Eingangsbereiche*.*

Die gesamte Nettoraumfläche eines Geschosses (NRF nach DIN 277) muss sich in den definierten Räumen wiederfinden.

Jede geschlossene Raumpolylinie (Polygon) erhält einen geschossweit eindeutigen Raum-Ident CODE5 (Format "001", "002", ...) erhalten. Der Raum-Ident muss innerhalb des Raumpolygons liegen. Bei strukturellen Gebäudeänderungen sind die Raum-ID von gelöschten (geteilten / zusammengelegten) Räumen nicht wieder neu zu vergeben.

Raumflächen von Aufzugsschächten und Installationsschächten mit einem lichten Querschnitt größer 1m², sind in jedem Geschoss durch ein Polygon zu dokumentieren. Sie zählen zur NRF.

Die Räume von Aufzugsschächten sind besonders zu behandeln. Die Merkmale für den Fahrkorb des Aufzuges werden als Merkmale zum Aufzugsschacht im untersten Geschoss erfasst. Es ist z.B. der Bodenbelag des Fahrkorbes und nicht der Belag des Schachtes in die Datenbank einzutragen. Ebenso ist mit den Merkmalen zur Innenwand- und Deckenoberfläche zu verfahren. Bei verglasten Fahrkörben ist die Glasfläche des Fahrkorbes als Innenwandoberfläche Festverglasung einzutragen. Bei Aufzügen in Glasschächten sind auch diese Glasflächen als Innenwandoberfläche Festverglasung zu erfassen.

Räume, die über mehrere Geschosse gehen, sind nur in dem jeweils untersten Geschoss durch ein Polygon zu dokumentieren.

In den darüberliegenden Geschossen werden die Lufträume als Polygone auf dem Layer 0\_Geschosspolygon Abzug dargestellt.

Stützen und ähnliche Inselflächen, die nicht zur NRF des Raumes gehören, sind auf dem Layer 0 Raumpolygon Abzug darzustellen.

Die DIN 277-1, 2016-01 ist zu beachten.

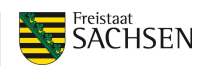

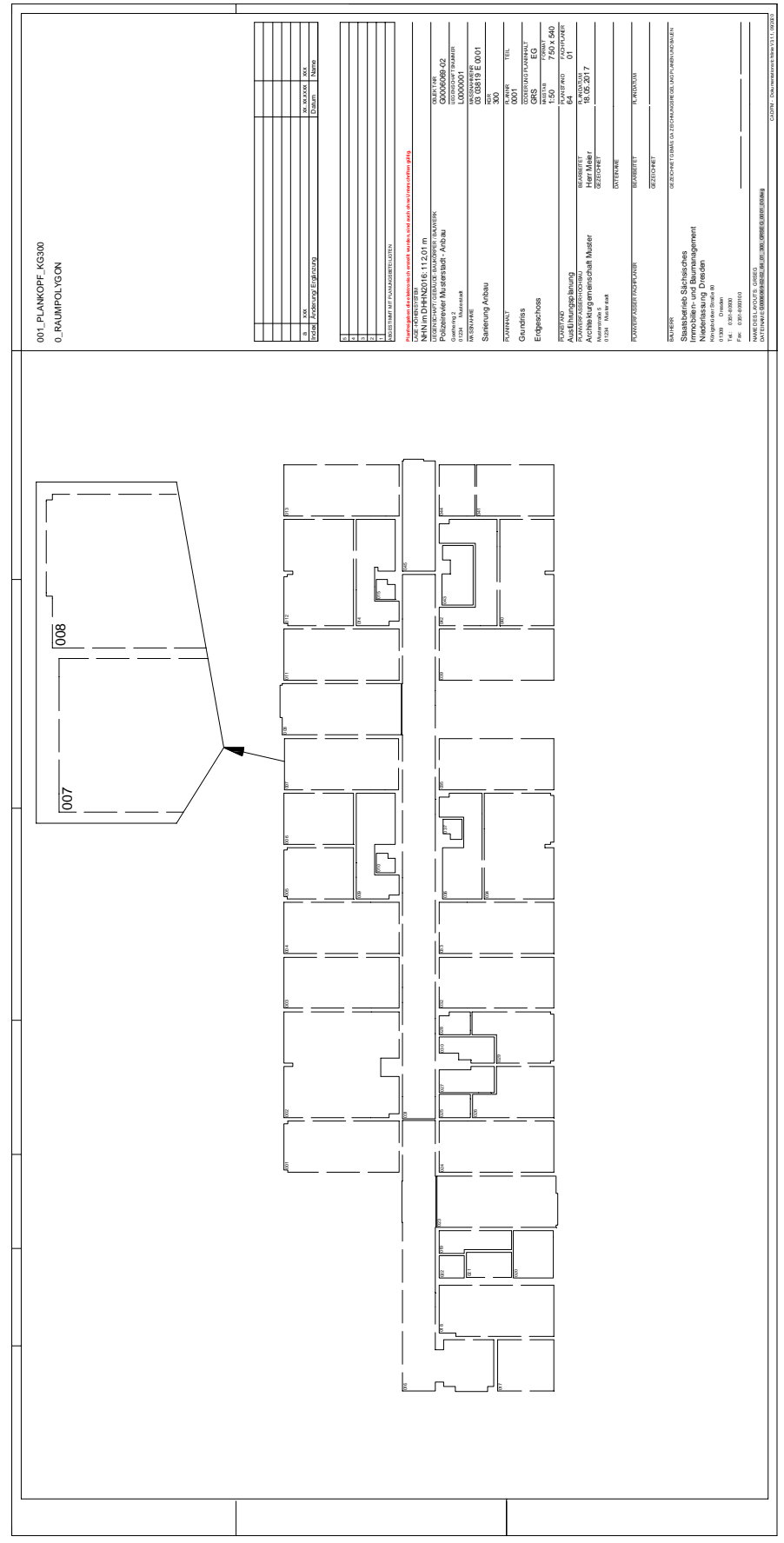

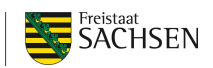

## **2.1.4 Layer 0\_RAUMPOLYGON\_ABZUG**

### **Inhalt**

Umrisse der Abzugsflächen zur Ermittlung der NRF der Räume

### **Zeichenvorschriften**

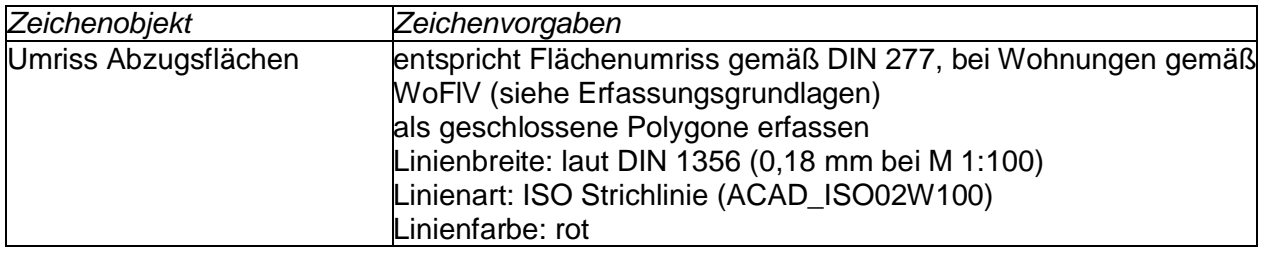

### **Erfassungsgrundlagen**

Das Raumpolygon beschreibt i.d.R. die lichten Maße eines Raumes in Fußbodenhöhe. Zur Ermittlung der NRF sind Stützen und ähnliche Inselflächen vom Raumpolygon abzuziehen. Diese Flächen werden mit einer geschlossenen Polylinie (Polygon) auf dem Layer 0\_Raumpolygon\_Abzug dargestellt.

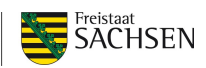

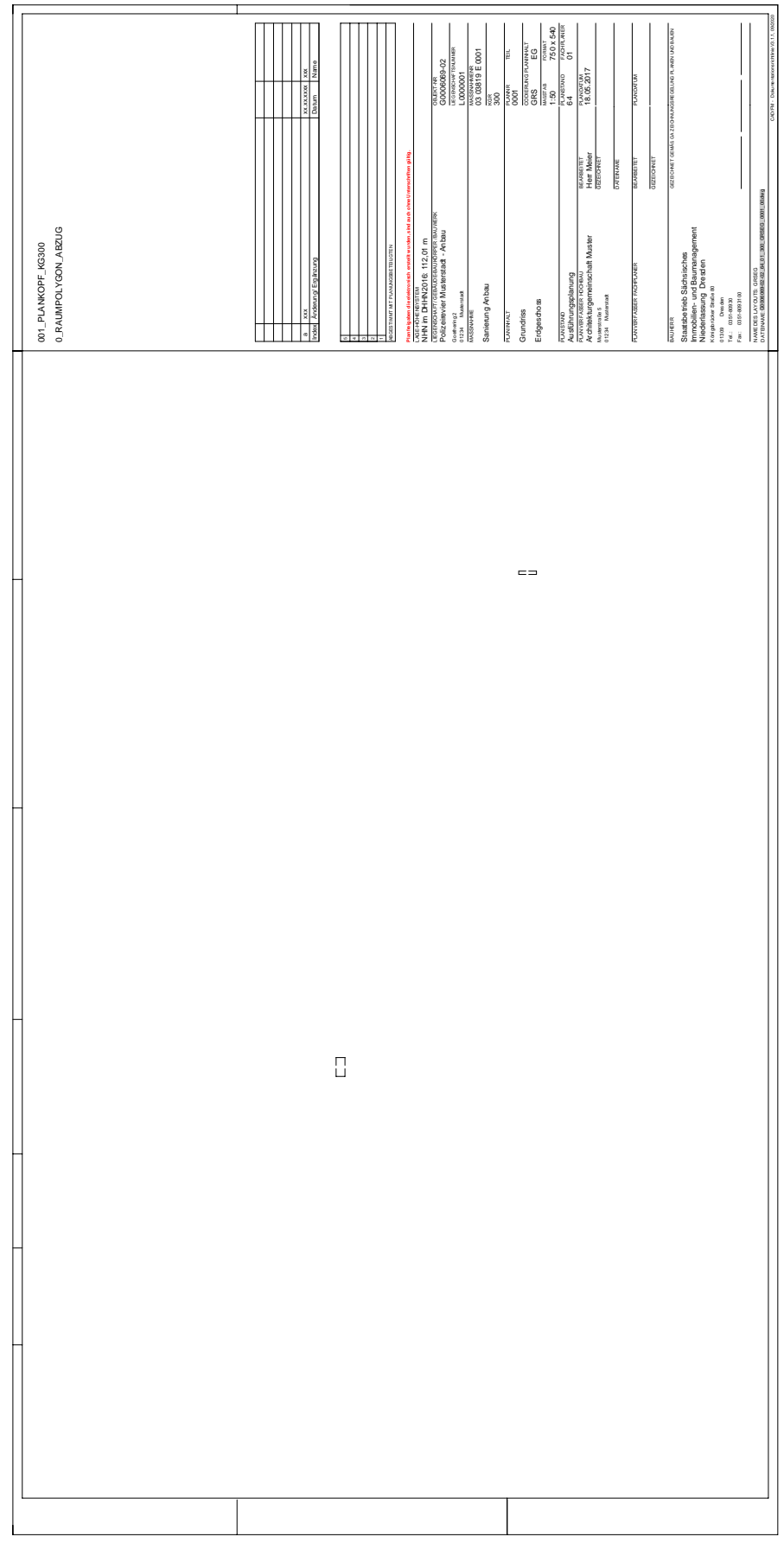

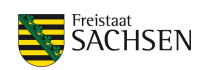

## **2.1.5 Layer 0\_KOORD\_GR**

### **Inhalt**

- Baukörper-Nullpunkt
- Nordpfeil
- grafischer Längenmaßstab
- Baukörper-Höhenpunkt OK Fußboden EG mit NHN-Angabe (im DHHN 2016)

### **Zeichenvorschriften**

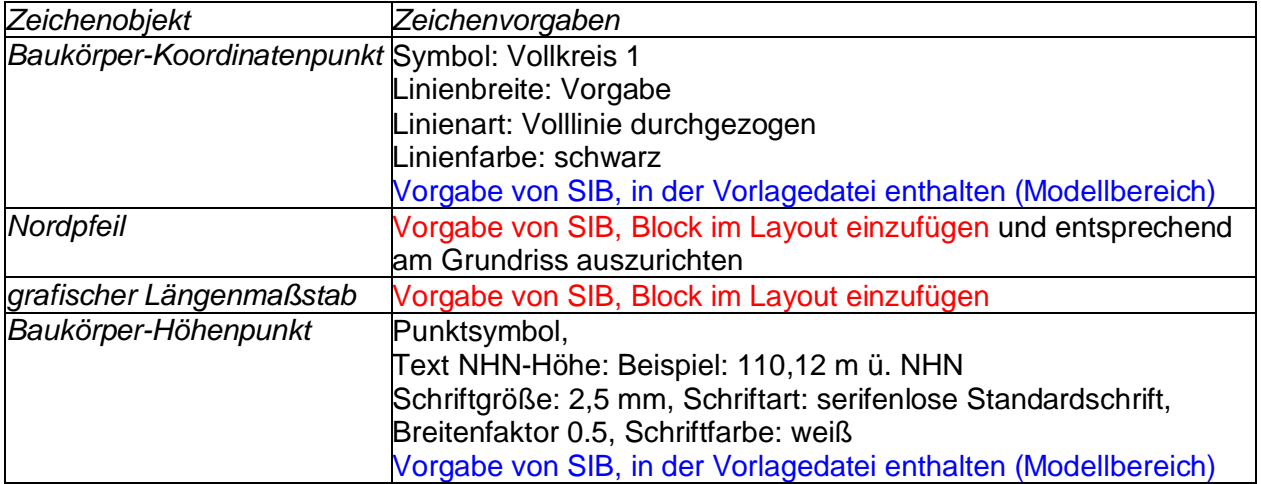

### **Erfassungsgrundlagen**

In jedem Baukörper ein lokaler *Baukörper-Koordinatenpunkt* zu bestimmen. Dieser ist Grundlage für sämtliche Grundrisse eines Baukörpers und liegt bei **x = 0 und y = 0.** In der KGR 300 soll der Koordinatenpunkt mit den wahren Geokoordinaten (ETRS89\_UTM33) beschriftet werden. Außerdem wird dieser Punkt in den Lageplan übernommen.

Der *Baukörper-Höhenpunkt NHN* (Normalhöhenull, bezogen auf das Quasigeoid des DHHN2016) ist als Bezugshöhe +/- 0 für eine Stelle im Gebäude, vorzugsweise FFB EG im Eingangsbereich zu anzugeben. Des Weiteren ist der tiefste Punkt innerhalb eines Baukörpers zu ermitteln und dafür ebenfalls ein Baukörper-Höhenpunkt einzufügen und die NHN Höhe zu ermitteln.

*Nordpfeil und grafischer Längenmaßstab* ist im Layoutbereich einzufügen. Der Nordpfeil muss entsprechend der Grundrissdarstellung ausgerichtet werden.

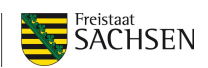

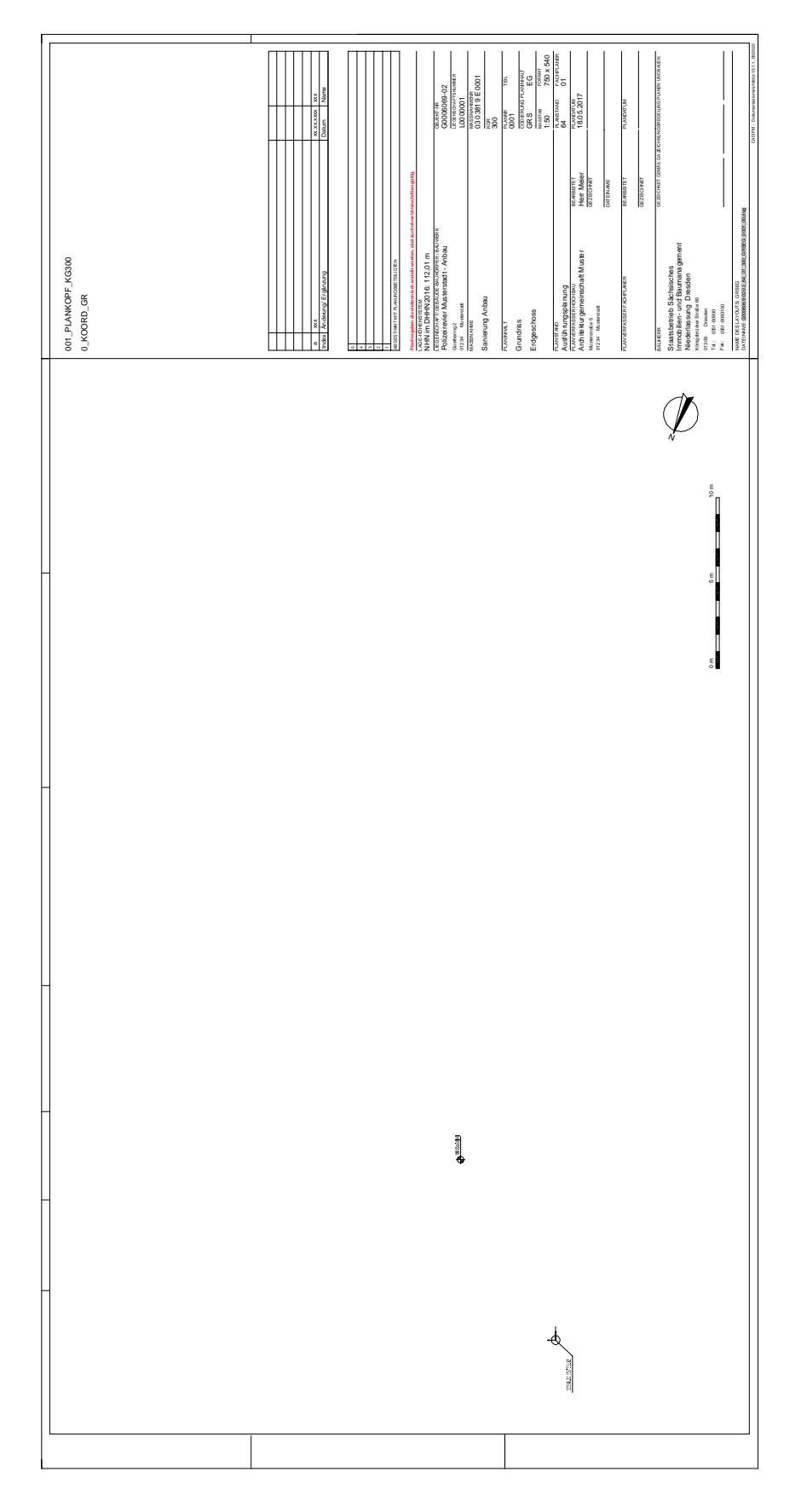

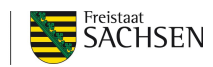

### **Hinweis bei vorhandenen Plänen mit FM- Layern**

Bei Räumen nach dem alten RGB-Pflichtenheft wurden die Abzugsflächen innerhalb des Raumpolygons nicht bzw. als Inselfläche innerhalb des Raumpolygons (Layer 0\_Raumpolygon) erfasst. Diese Polygone müssen entsprechend dem CAD/FM – Dokumentationsrichtlinie geändert und Abzugsflächen auf dem Layer 0\_Raumpolygon\_Abzug erfasst werden. Der eigentliche Raum-Ident bleibt aber erhalten.

### **2.1.6 Vorliegen von Plänen nach RGB oder CAFM bzw. CAD/FM –Doku-RL**

Es sind die Raum-ID`s zwischen den verschiedenen Pflichtenheften zu überprüfen. Sind diese identisch, wird mit diesen weitergearbeitet. Sind die Raum-ID`s für die Räume nicht identisch wird mit den Raum-ID`s aus den RGB Plänen weiter gearbeitet. Bei Änderungen der Raumstruktur werden die Raumpolygone neu erstellt und eine neue Raum-ID vergeben.